## Preparing for observations

# S/N

Signal to noise ratio should be calculated in the continuum.

- Use parts where "no" lines are present
- Linear fit or, if normalization is good enough,  $I_{mean} = 1$
- Calculate standard deviation  $\sigma$
- SNR=I<sub>mean</sub>/ $\sigma$

Ways to increase SNR:

- longer exposure time
- sum up spectra
- combine similar lines (LSD technique)

http://www.ast.obs-mip.fr/users/donati/multi.html Least Squares Deconvolution (LSD) technique (Donati et al. 1997)

based on slides by Richard Neunteufel

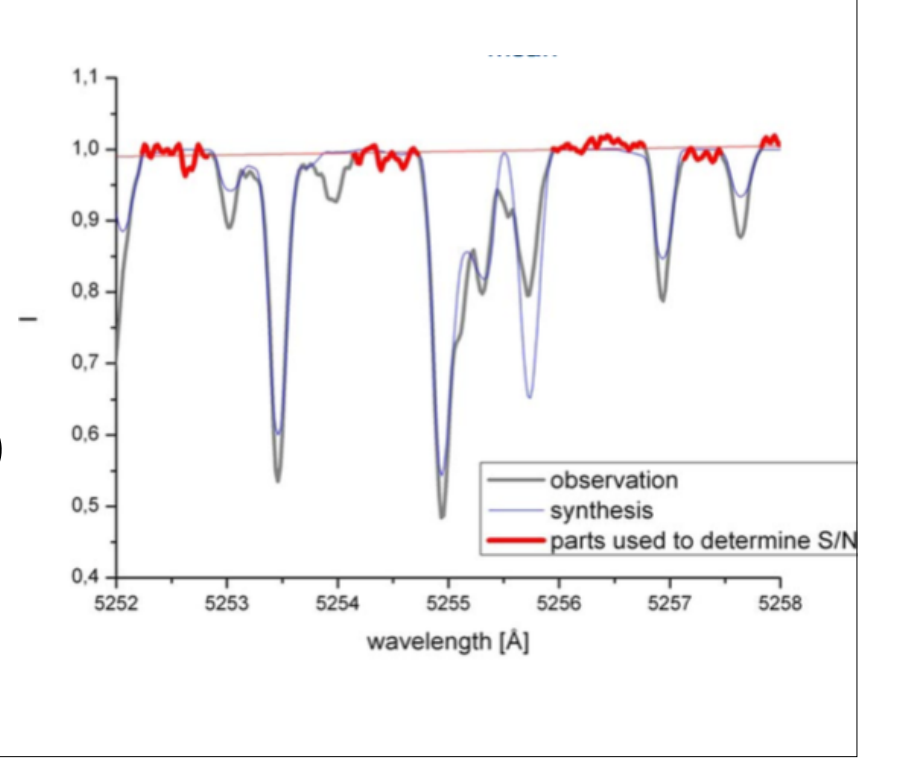

 $I_{\text{mean}} = 0.99808$ 

 $\Rightarrow$  SNR = I<sub>mean</sub> /  $\sigma$  = 97.3

σ = 0.01026

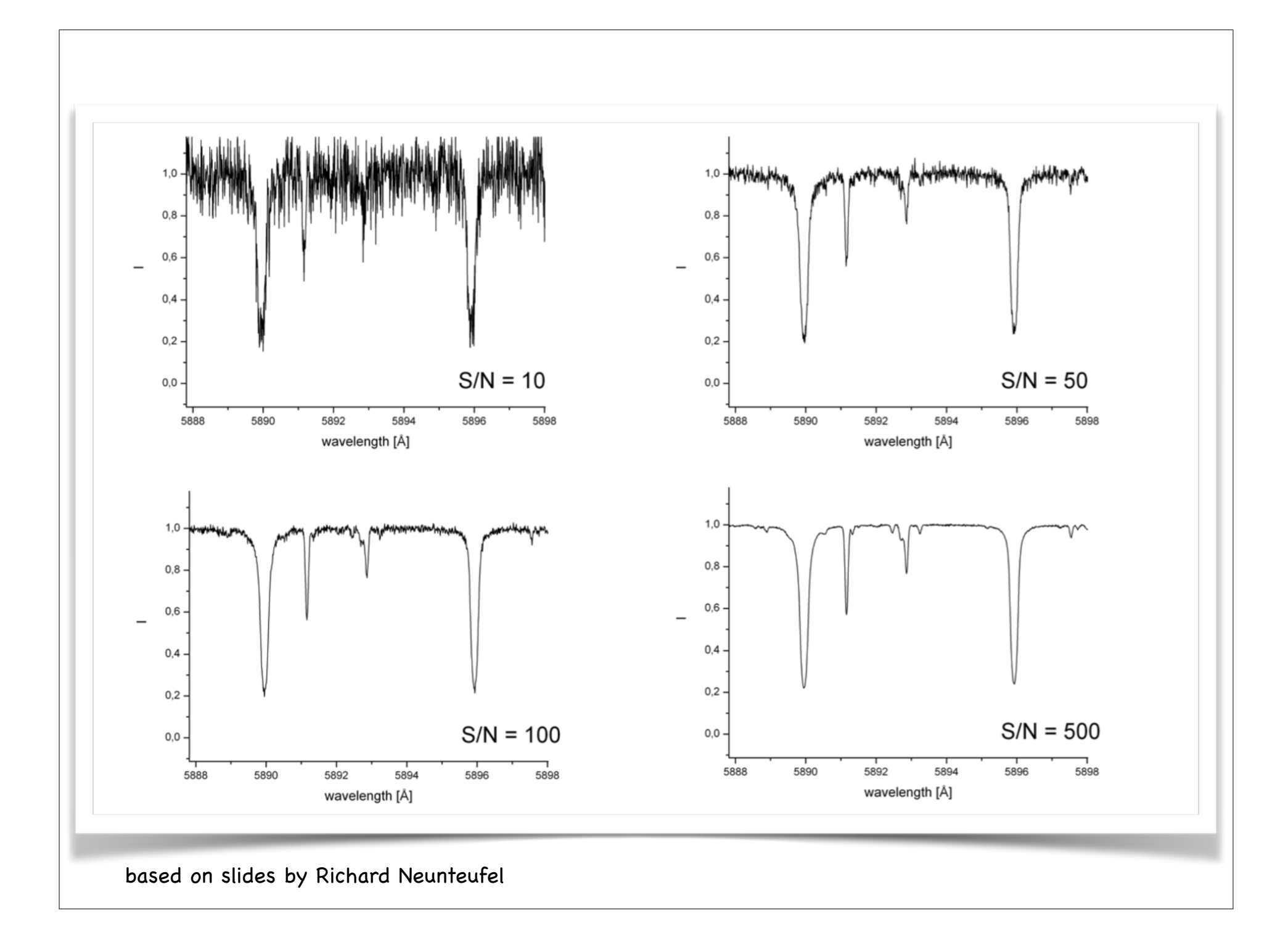

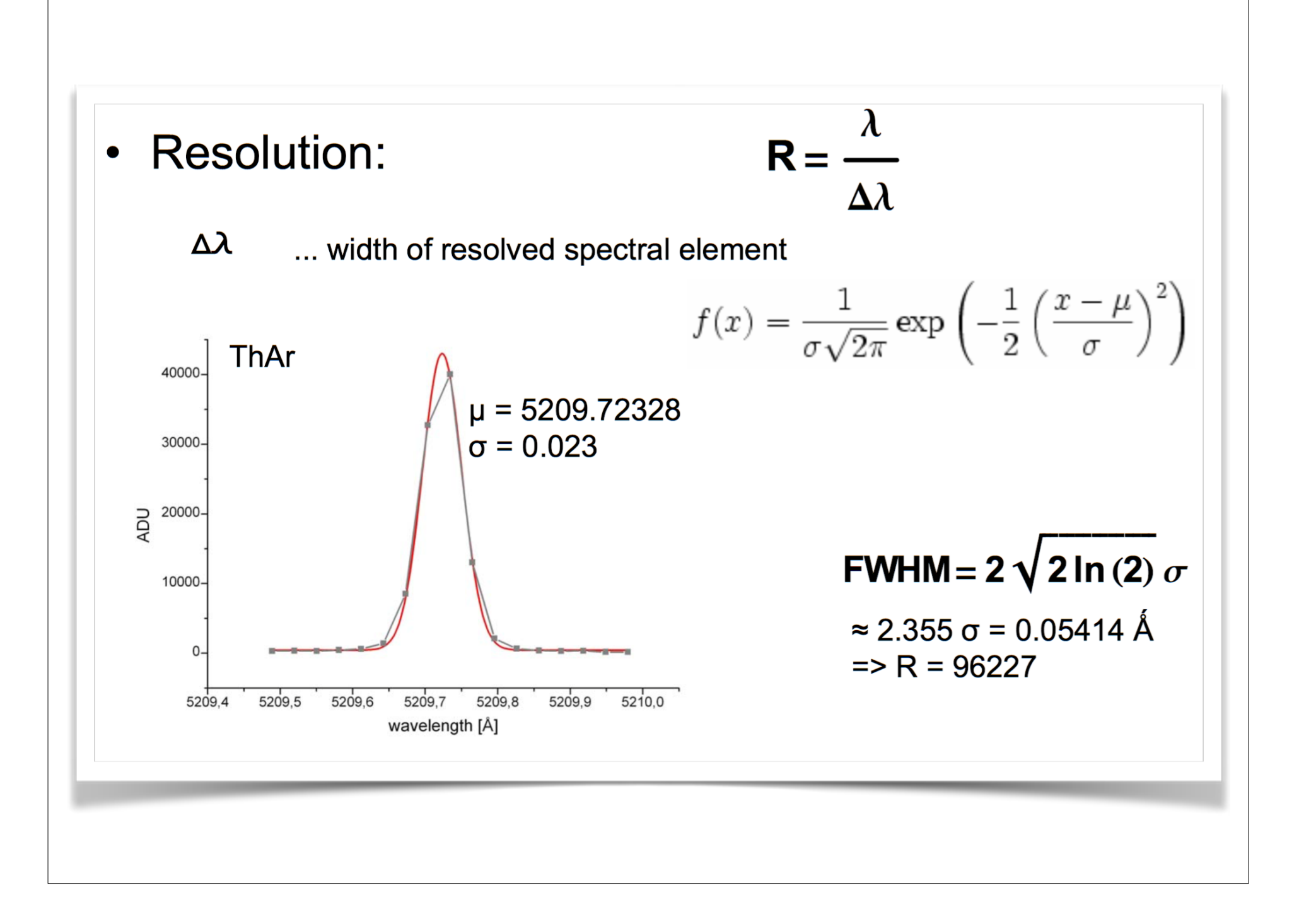

## Normalization

#### Hydrogen lines:

Continuum normalization tricky  $(\rightarrow$  interpolate continuum between uncontaminated echelle orders; check quality of normalization by checking line symmetry)

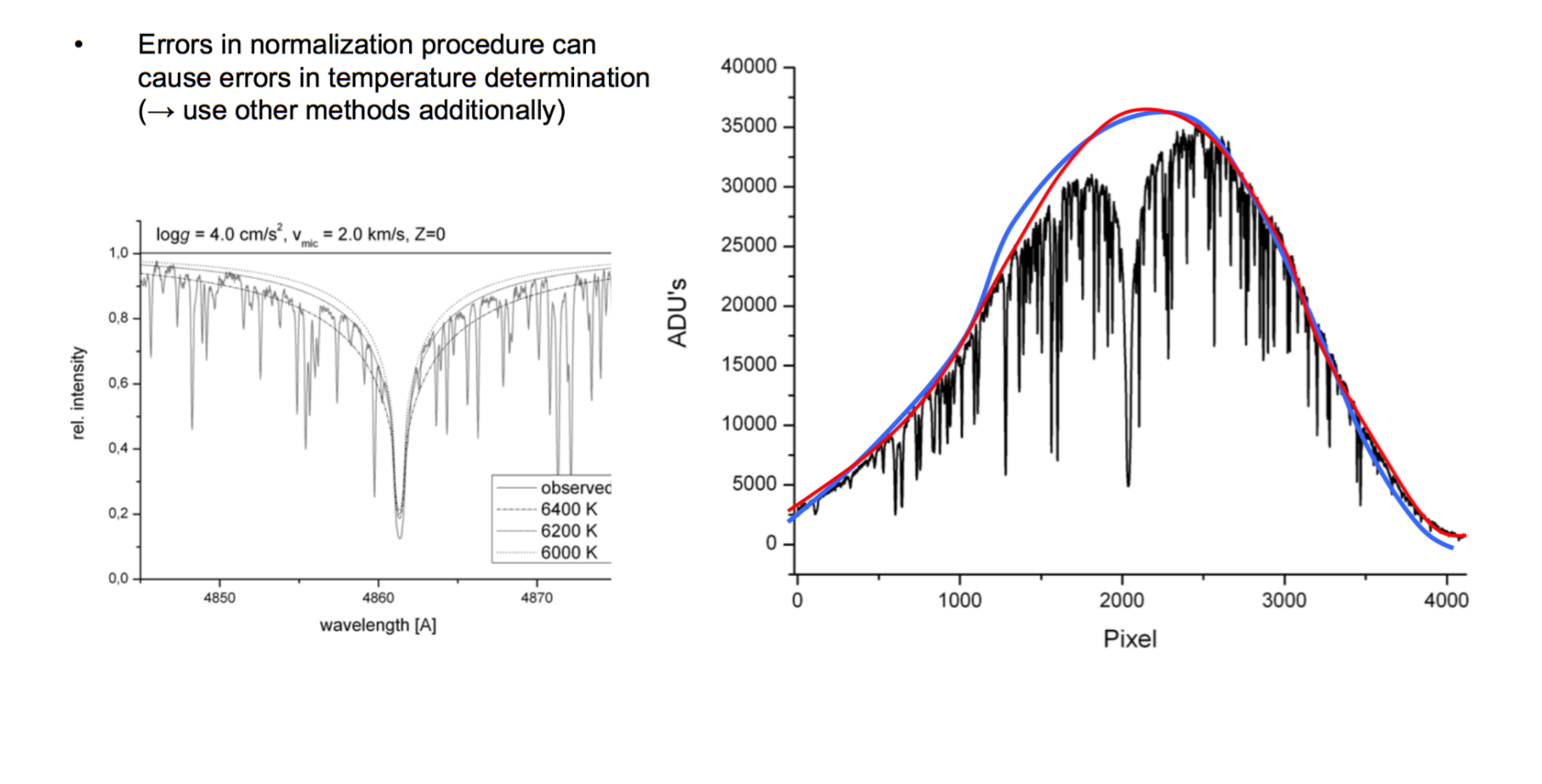

## Normalization

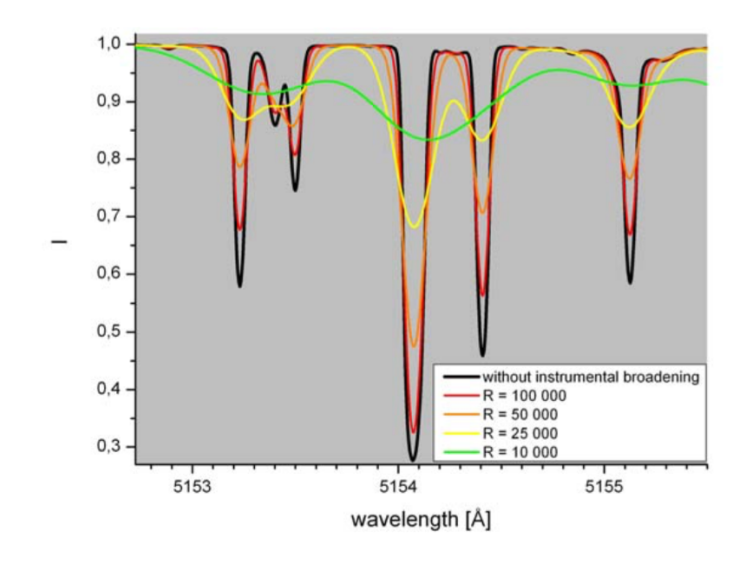

Line broadening leads to underestimation of continuum!

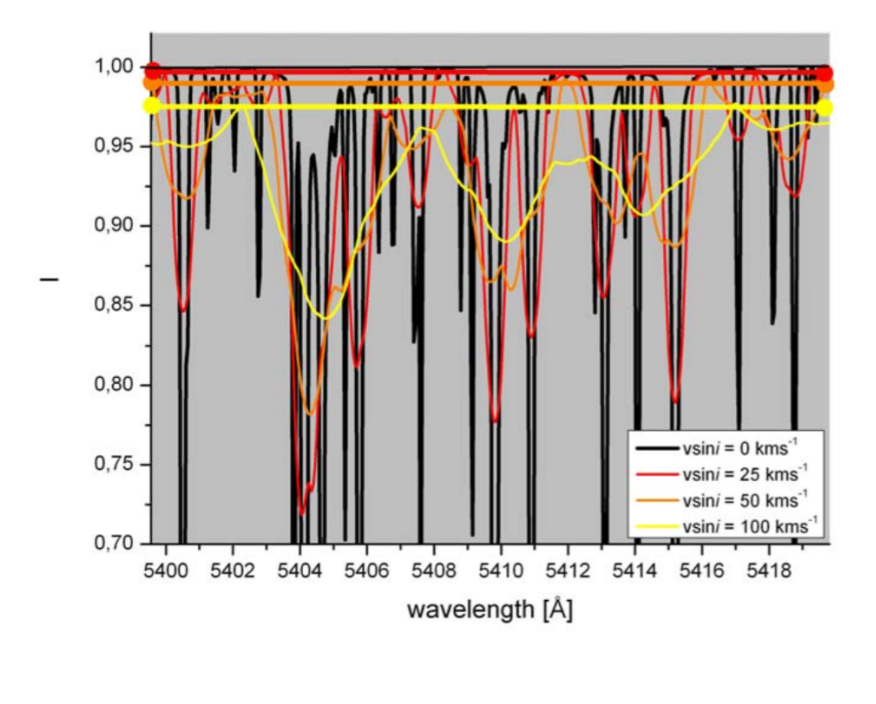

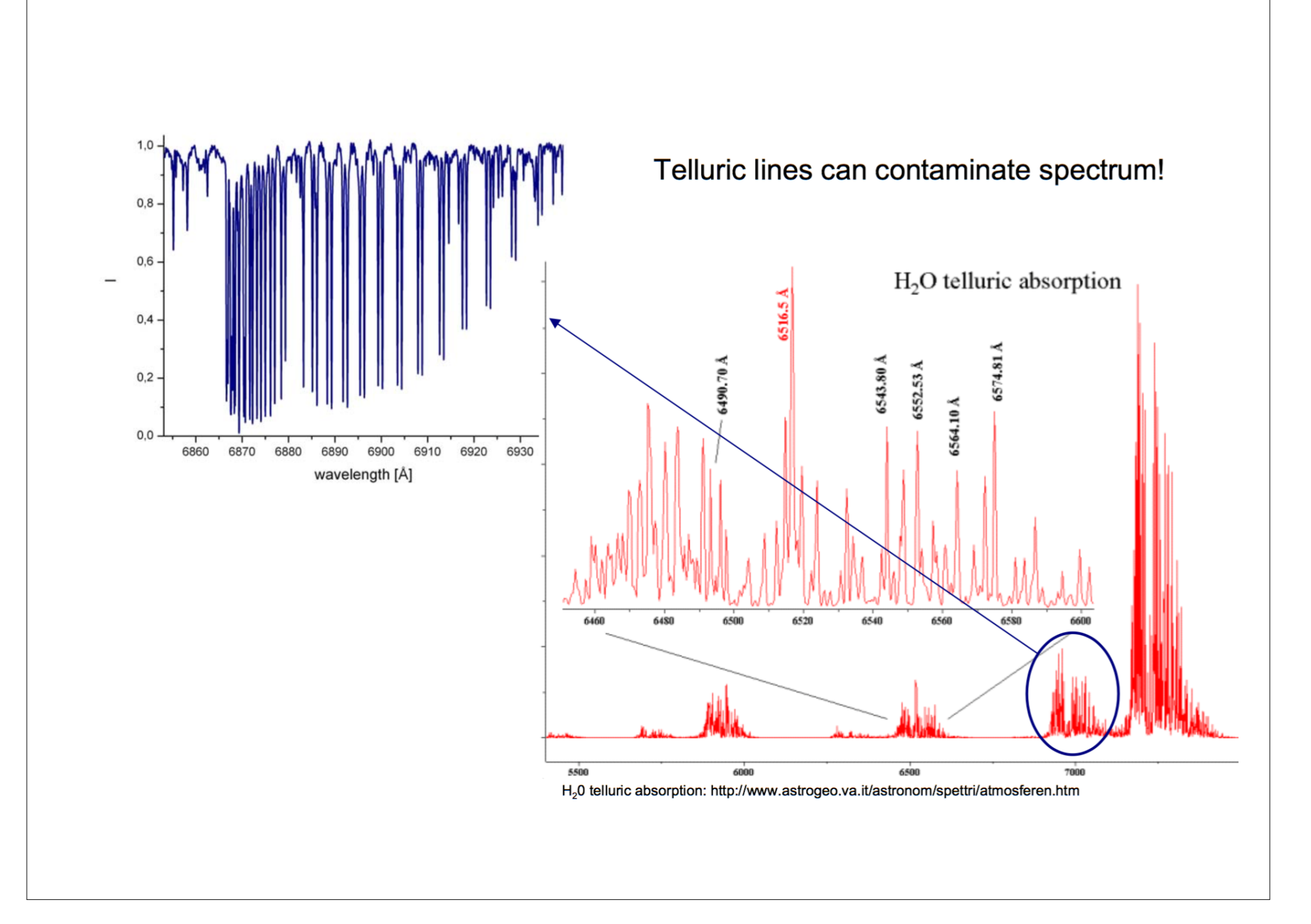

The very first steps:

• What do I want to study? (Example: 'the awesome stellar magnetic fields')

What objects? (Example: roAp stars, Haerbig Ae stars, active FGK stars, ...)

• What do I need to know?

1) check literature!!!

2) time series phot./spect. or just a single/few measurements ? how do I want to measure magnetic fields: spectropolarimetry vs. Ca H & K line emission? what about X-rays? ...depends on the object!

e.g. roAp pulsate with periods of few minutes=>

telescope large enough with a CCD fast enough to sample pulsation cycle. does it have a polarimeter? (is my target visible from that hemisphere?)

• I need the software to analyze the data! (e.g. Least Square Deconvolution code)

### In general:

• Think about what you want to understand and which objects will tell you what you want to know.

• Think broader! Maybe you need different types of observations at different wavelengths? (Example: identify a PMS star!) Think about the implications of your observations...

Example: Simon (2002) showed that stars show emission in UV up to a Teff ~8500K. So what? They just have magnetic fields like the sun! True, but if you have the magnetic fields they need a dynamo to drive those!... and a dynamo needs diff. rotation between a convective envelope and the radiative layers! => Does this mean that the convective envelope disappears only at Teff~8500K?

• Think broader but think critically!!! "Keep their minds open, but not so open that your brains fall out."- Prof. Walter Kotschnig

• Do not forget to search public archives for data... maybe your favourite target was already observed!

• Do tests if you can! Do tests on artificial data and on other stars (e.g. Sun), prove, if needed, that your method is good and works! Otherwise very hard to get telescope time!

#### Observing facilities

#### Some archives...

• European Southern Observatory: http://archive.eso.org • NRAO Very Large Array, http://archive.nrao.edu • Royal Greenwich Observatory on La Palma http://archive.ast.cam.ac.uk • Gemini, CFHT: CADC http://cadcwww.dao.nrc.ca • Subaru (NAO-JP): SMOKA Archive Facility http://smoka.nao.ac.jp • NOAO (Cerro Tololo, Kitt Peak): http://archive.noao.edu • NARVAL archive: http://tblegacy.bagn.obs-mip.fr/narval.html • Hubble Space Telescope: STScI http://www.stsci.edu and ST-ECF http://ecf.hq.eso.org • Infrared missions: IPAC http://www.ipac.caltech.edu • High-energy: NASA HEASARC http://heasarc.gsfc.nasa.gov, Harvard • ISO, IUE: VILSPA http://www.vilspa.esa.es • Multipurpose: https://archive.stsci.edu/

#### Observing facilities

#### Photometric sky surveys:

• Two-Micron All Sky Survey (2MASS):

• Sloan Digital Sky Survey (SDSS):

• Deep Near Infrared Survey of the Southern Sky (DENIS):

• Massive Compact Halo Objects (MACHO) http://wwwmacho.anu.edu.au

• OGLE

• ASAS

• Etc. etc.

### Some useful information

• A very useful talk on the Virtual Observatory, including MANY links, also the ones provided on the last 2 slides.

http://www.das.uchile.cl/~mhamuy/courses/AS750/talk-calan-vo-mario.pdf

• R.O. Gray's 'Digital Spectral Classification Atlas'

List of space telescopes on Wikipedia: http://en.wikipedia.org/wiki/ List\_of\_space\_telescopes

List of largest optical telescopes: http://astro.nineplanets.org/bigeyes.html

#### **Observing facilities**

#### Multi-wavelengths servers

HEASARC (server for multi-wavelengths search), mainly X-ray and gamma-ray. http://heasarc.gsfc.nasa.gov/cgi-bin/W3Browse/w3browse.pl

IRSA (Infrared Science Archive) http://irsa.ipac.caltech.edu/

MAST (Mikulski Archive for Space Missions)

#### **MAST Missons**

- ASTRO ASTRO Observatory
	- HUT Hopkins Ultraviolet Explorer
	- **UIT** Ultraviolet Imaging Telescope
	- . WUPPE Wisconsin Ultraviolet Photo-Polarimeter Experiment
- Copernicus Copernicus
- DSS Digitized Sky Survey
- EPOCH Extrasolar Planet Observations and Characterization
- EUVE Extreme Ultraviolet Explorer
- FUSE Far Ultraviolet Spectrographic Explorer
- GALEX Galaxy Evolution Explorer
- GSC Guide Star Catalogs
- HPOL Halfwave Spectropolarimeter
- HST Hubble Space Telescope
- IUE International Ultraviolet Explorer
- KEPLER Kepler (search for earth-size planets)
- ORFEUS Orbiting Retrievable Far and Extreme Ultraviolet Spectrometers-SPAS
	- **BEFS** Berkeley Extreme and Far-UV Spectrometer
	- **TUES** Tübingen Ultraviolet Echelle Spectrometer
	- . IMAPS Interstellar Medium Absorption Profile Spectrograph
- . VLA-FIRST Very Large Array Faint Images of the Radio Sky at Twenty-cm
- XMM-OM Xray Multi-Mirror Telescope Optical Monitor data

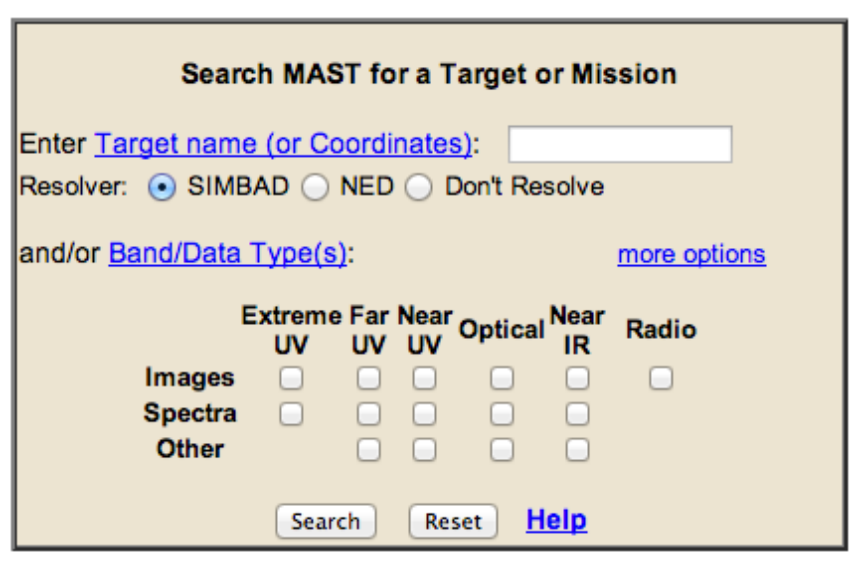

Variable Star Naming

• Catalogues: e.g., the General Catalogue of Variable Stars (Kukarkin et al., Fourth Edition 1985-1995, Fifth Edition: extragalactic variables)

• Naming: first double capital letters according to the following scheme:

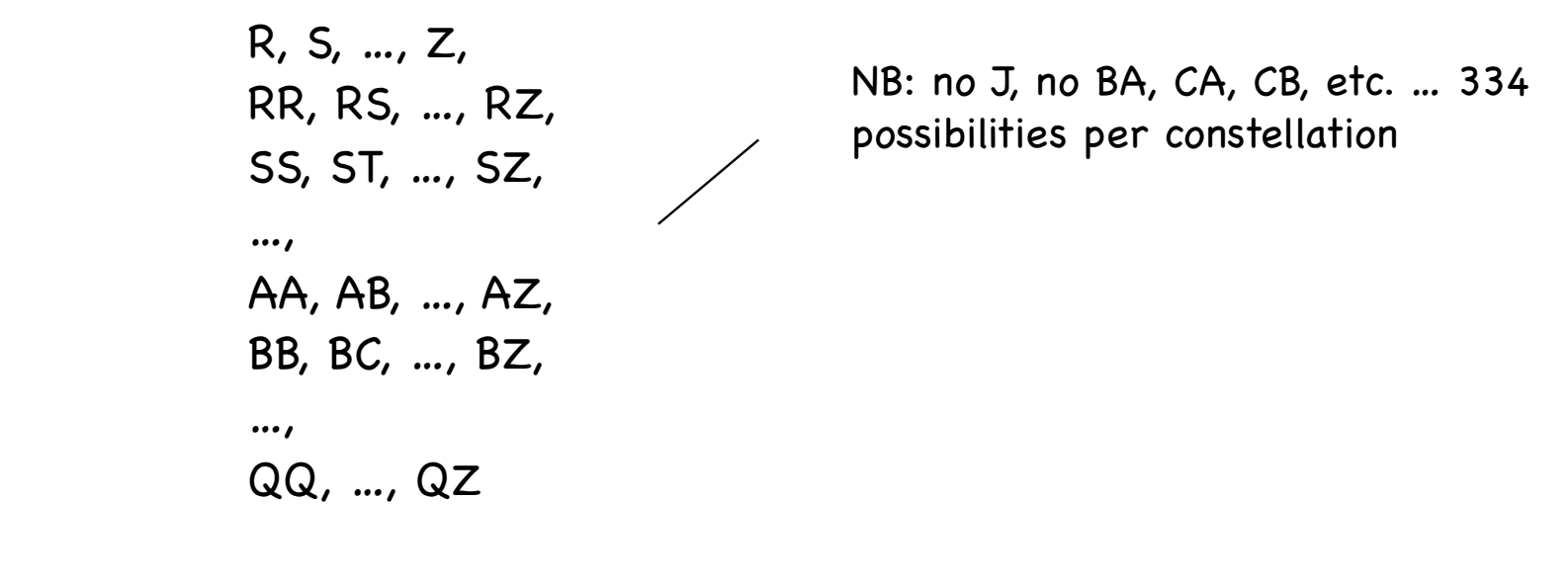

then further with V335, V336, …

V5556: highest number in the GCVS

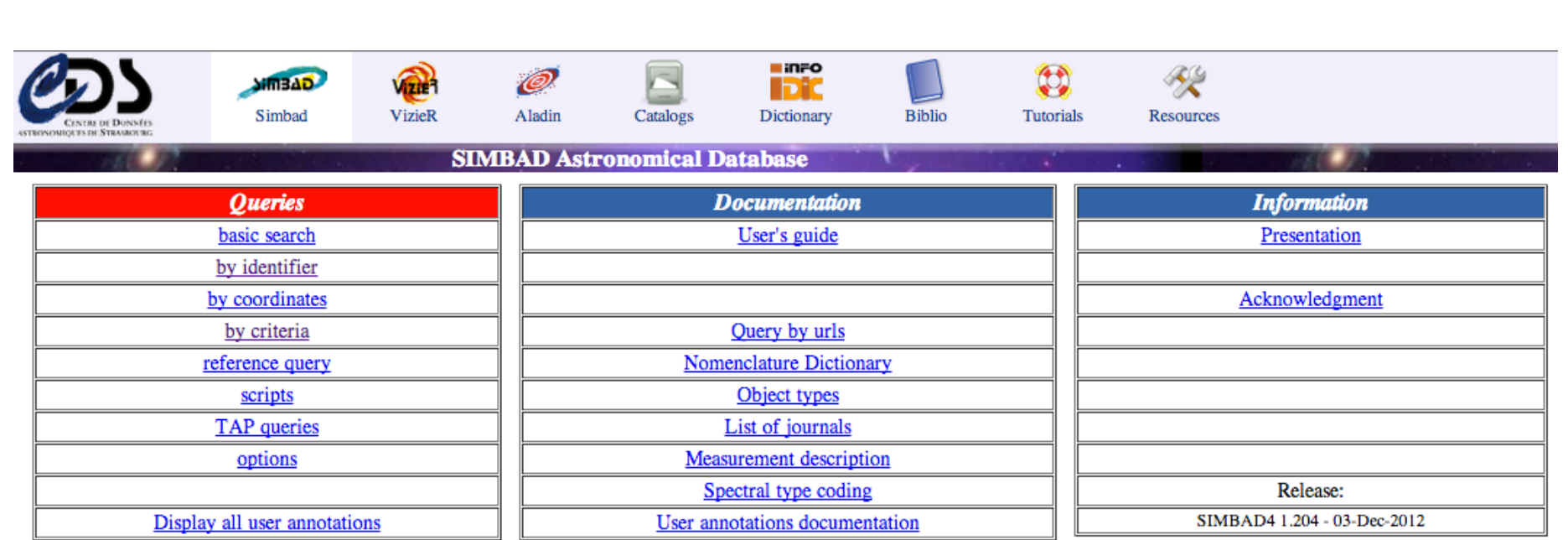

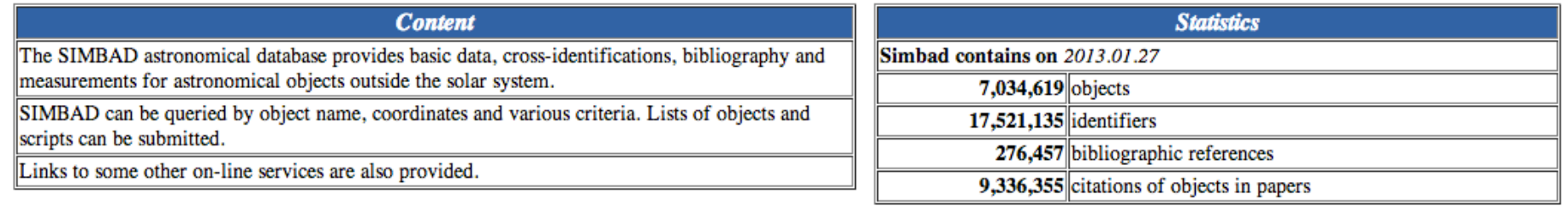

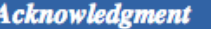

If the Simbad database was helpful for your research work,<br>the following acknowledgment would be appreciated:

This research has made use of the SIMBAD database,<br>operated at CDS, Strasbourg, France

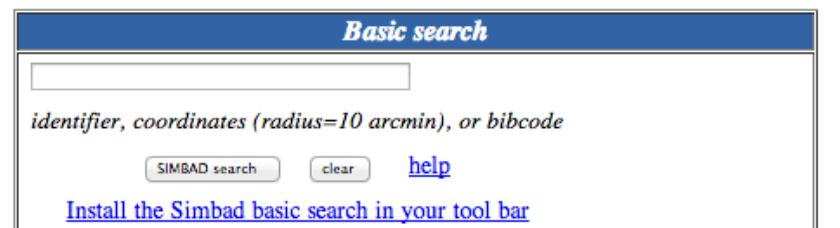

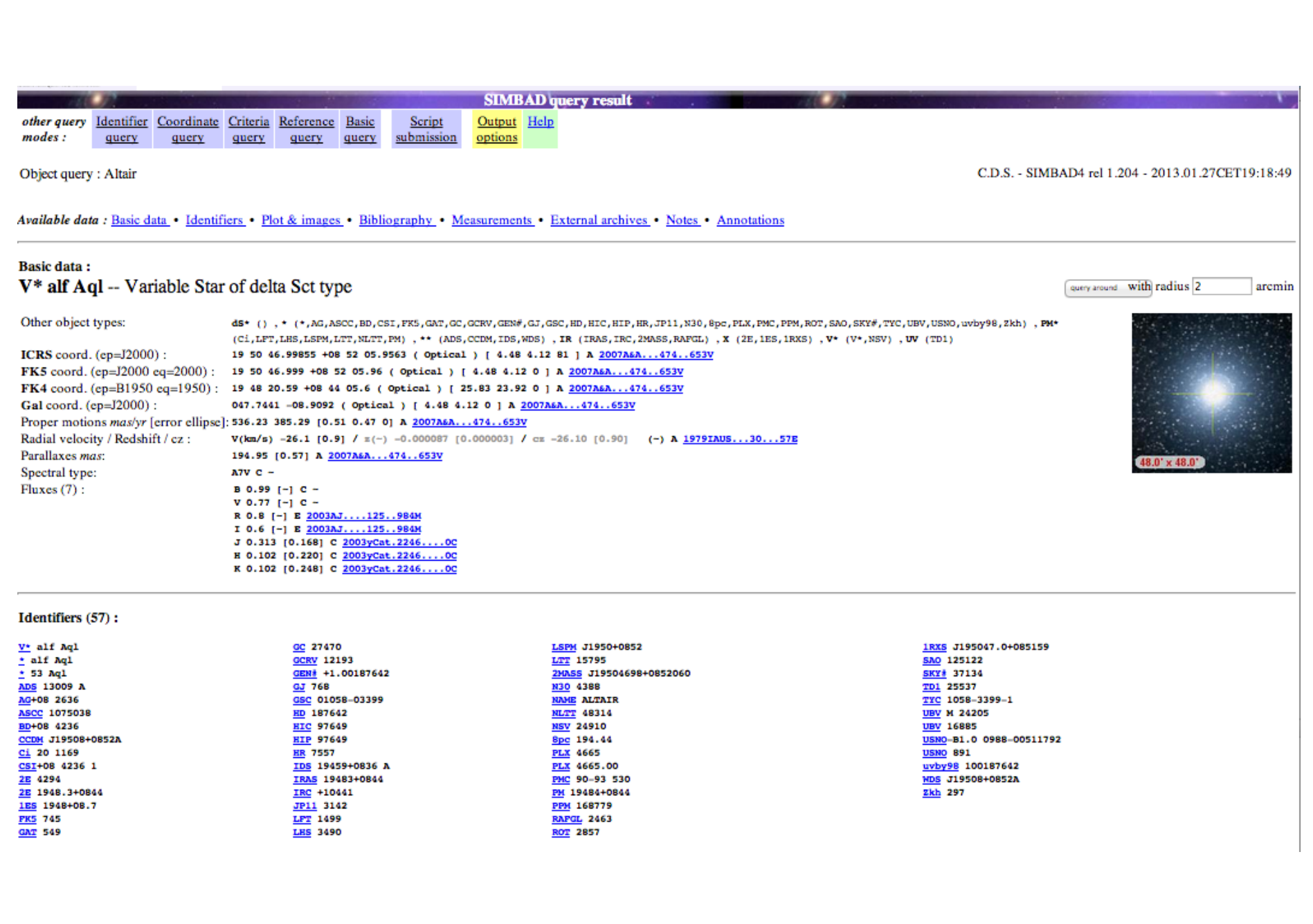

### What wavelength to choose?\*

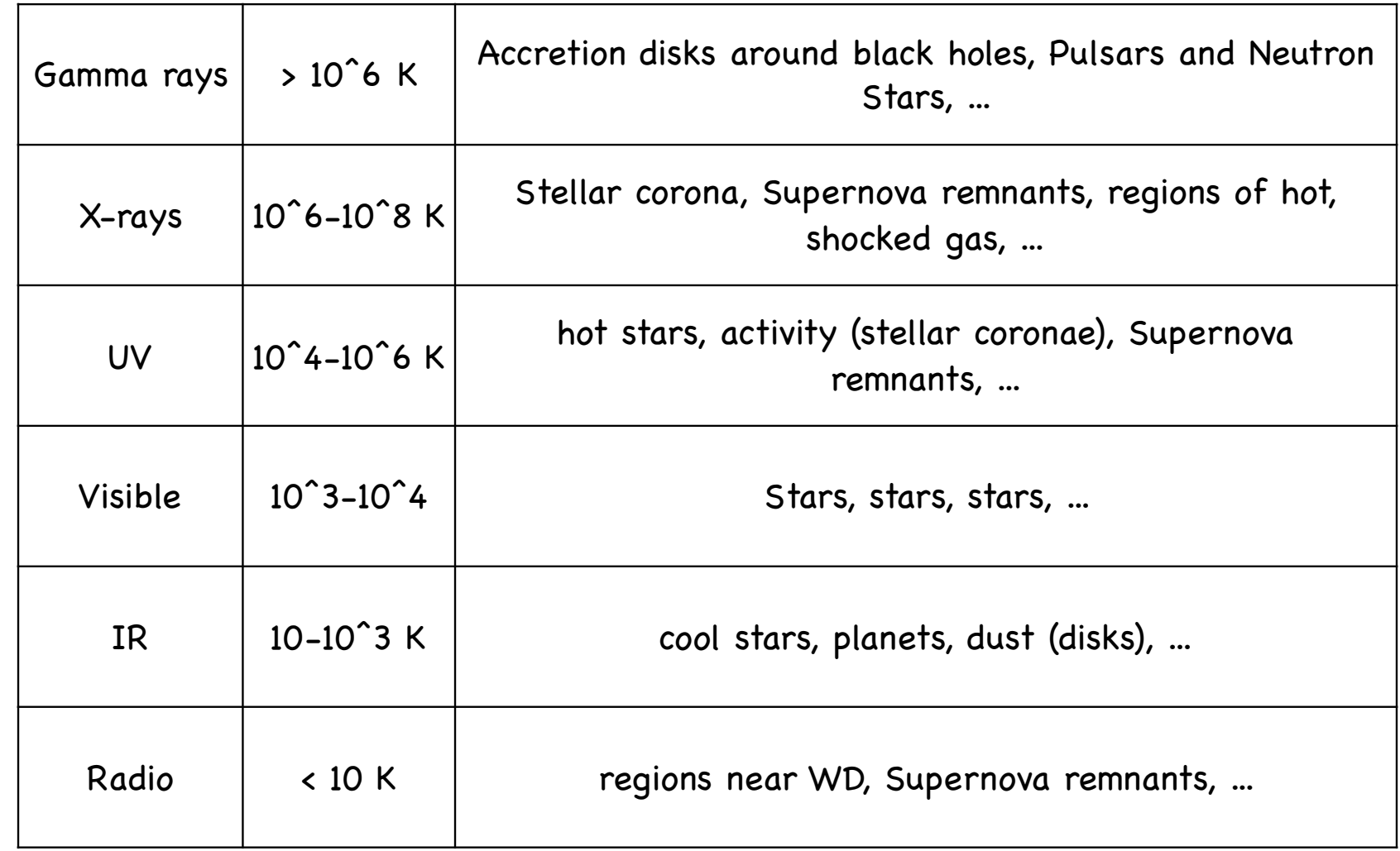

\*in this table I list only stellar related info

#### Julian Date and light time correction

Julian Date 1: January 1, 4713 BC, introduced by Joseph Scaliger in 1582

e.g. 26.09.2009 at midnight: JD 2455100.5

HJD = JD + Heliocentric correction

Heliocentric correction given by (max 8.3 min):

 $-T$  \* R \* (Cos L \* Cos A \* Cos D + (Sin L \* Sin E \* Sin D + Cos E \* Cos D \* Sin A))

T = Light travel time for one astronomical unit (499.0052 seconds or 0.005775523 days)

R = Earth - Sun distance in astronomical units for date of observation

L = Longitude of the sun

- A = Star's Right Ascension (in decimal degrees)
- $E =$  Obliquity of the ecliptic = 23.43917 degrees
- D = Star's declination (in decimal degrees)
- R and L must be found from the AMERICAN EPHEMERIS AND NAUTICAL ALMANAC for each observing night. Online calculation: http://www.physics.sfasu.edu/astro/javascript/hjd.html

#### BEWARE! HJD  $\neq$  BJD!

HJD: times at the centre of the Sun; BJD: times at the barycenter of the Sun

 $HJD-BJD = \pm 4$  sec

#### Some tools

• Time-series of periodic variable stars are almost always analysed using Fourier transforms. The function (time series of whatever measurements) is approximated by a sum of sinusoids.

• Frequency, amplitude and phase

```
interrupted data are a problem ...gaps due to day/night, bad weather, ...
```
several different algorithms

• significant differences between coherent and non-coherent signal! (beware! diff. communities use diff. terms e.g. amplitude ≠ amplitude !

• example Period04 (http://www.univie.ac.at/tops/Period04/)

• ALWAYS have a look at the window function!

```
Time resolution: 1./ \triangle T (T<sub>end</sub>-T<sub>begin</sub>)
```